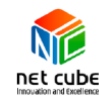

## **ข้อตกลงการขอทดลองการใช้งาน**

ขอบคุณที่ให้ความสนใจเกี่ยวกับผลิตภัณฑ์ของเรา

บริษัทได้จัดทำรายละเอียดการใช้ผลิตภัณฑ์รุ่นทดลอง กรุณาตรวจสอบรายละเอียดให้ครบถ้วน และให้ท่านพิจารณา

- 1. คำจัดกัดความ ชื่อผลิตภัณฑ์คือ Asset View ได้รับการพัฒนาโดยบริษัท Hammock จำกัด (ต่อไปนี้เรียก ผู้พัฒนา) และตัวแทนจัดจำหน่ายในประเทศไทยโดยบริษัท Netcube (Thailand) Co.,Ltd. (ต่อไปนี้เรียกผู้จัด จ าหน่าย)
- 2. **ข้อจ ากัดเกี่ยวกับวัตถุประสงค์ในการใช้งาน** อนุญาตให้ทดลองใช้กับซอฟต์แวร์หรือฮาร์ดแวร์ในหน่วยงานที่ <u>สังกัดภายในบริษัทเท่านั้น</u> ห้ามใช้เพื่อวัตถุประสงค์อื่นใดนอกเหนือจากการทดลองใช้เบื้องต้นและจะไม่ให้ข้อมูล กับบริษัท / องค์กรอื่นนอกเหนือจากของตัวเอง ้ สำหรับผู้จัดจำหน่าย ให้ใช้สำหรับการทดลองเพื่อการขายเท่านั้น \* การเปิดใช้งานในท้องถิ่น (การรับรองของหน่วยงาน) จะไม่สามารถดำเนินการได้ด้วยการเชื่อมต่อกับ WIFI
- 3. **รายงานผลการทดลอง** เมื่อการทดลองใช้ผลิตภัณฑ์เสร็จสมบูรณ์ให้ท่านกรอกเอกสารแบบฟอร์มรายงานผล การทดลองใช้ผลิตภัณฑ์ ส่งกลับไปยังผู้จัดจำหน่าย
- 4. **วันหมดอายุ**วันที่หมดอายุคือช่วงเวลาที่อธิบายไว้ใน "Information for evaluation license key" ในตัว ซอร์ฟแวร์ สำหรับรุ่นทดลอง จะเริ่มนับตั้งแต่วันแรกที่ได้รับซอร์ฟแวร์ไปจนถึง 30 วัน เมื่อครบกำหนดแล้วให้ทำ การส่งคืนทันที หากต้องการต่อสัญญาการทดลองใช้งาน จำเป็นต้องแจ้งทางผู้จัดจำหน่าย เพื่อทำการอนุมัติ ก่อน

 $\,$ \*เฉพาะผลิตภัณฑ์ AssetView F เท่านั้น ที่ไม่ต้องทำการส่งคืน

- 5. ข**้อห้าม** ซอฟต์แวร์นี้ห้ามใช้เพื่อวัตถุประสงค์อื่นใด เช่นการคัดลอกผลิตภัณฑ์, การ Re-licensing ฯลฯ อนุญาต ให้ใช้ตามวัตถุประสงค์ที่อธิบายไว้ในข้อที่ 1 เท่านั้น (ข้อจำกัดเกี่ยวกับวัตถุประสงค์ในการใช้งาน) มิเช่นนั้นท่าน จะเสียสิทธิ์การใช้งานทันที และต้องรับผิดชอบต่อความเสียหายที่เทียบเท่ากับการซื้อลิขสิทธิ์ผลิตภัณฑ์ เมื่อผู้พัฒนามีข้อสงสัยเกี่ยวกับการใช้งาน ท่านต้องยินยอมให้สิทธิ์แก่ผู้พัฒนาในการตรวจสอบทันที
- . 6. ข**้อห้าม** คู่แข่งที่กำหนดโดยผู้พัฒนา จะถูกห้ามใช้ซอร์ฟแวร์นี้ ไม่ว่าจะด้วยเหตุผลใดก็ตาม ในกรณีที่มีการ ละเมิด ท่านจะสญเสียสิทธิ์การใช้งานของท่านทันที และบริษัทของท่านกับค่แข่ง ต้องยอมรับผิดชอบต่อความ

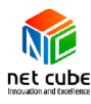

เสียหายเทียบเท่ากับการซื้อใบอนุญาตผลิตภัณฑ์สำหรับจำนวนพนักงานของคู่แข่งในเวลาที่มีการละเมิด เมื่อผู้พัฒนามีข้อสงสัยเกี่ยวกับการใช้งาน ท่านต้องยินยอมให้สิทธิ์ผู้พัฒนาในการตรวจสอบทันที \* บริษัทคู่แข่งจะเปิดเผยเฉพาะเมื่อมีความต้องการที่สมเหตุสมผลและชัดเจนเท่านั้น

- 7. **การจัดเก็บซอฟต์แวร์และฮาร์ดแวร์ที่ใช้งาน** จะต้องได้รับการควบคุมอย่างเข้มงวดด้วยความระมัดระวัง หากซอร์ฟแวร์และฮาร์ดแวร์นี้เกิดความเสียหายหรือสูญหายก่อนส่งคืนผู้จัดจำหน่าย ท่านจะต้องรายงานเป็น ลายลักษณ์อักษรและยินดีคืนเงินให้ผู้จัดจ าหน่ายทันที
- 8. ข**้อจำกัดความรับผิดชอบ** บริษัทผู้จัดจำหน่ายและผู้พัฒนา จะไม่รับผิดชอบในกรณีใด ๆ สำหรับความ เสียหายที่เกิดขึ้นจากการใช้งานซอฟต์แวร์และฮาร์ดแวร์นี้
- 9. **การสนับสนุน** สอบถามข้อมูลทางเทคนิคเกี่ยวกับการใช้ผลิตภัณฑ์ด้วยช่องทางอีเมลหรือแฟกซ์
- 10. **อื่น ๆ** การทดลองใช้ผลิตภัณฑ์ AssetView จ าเป็นต้องต่ออินเทอร์เน็ต
- \* การเปิดใช้งานรุ่นทดลองใช้ ต้องเชื่อมต่ออินเทอร์เน็ตเท่านั้น

NET CUBE (THAILAND) CO., LTD. 28/1 Soi Ramkhamhaeng 30/1 Huamark Bangkapi Bangkok 10240 Tel. 66 2374-2819 Fax. 66 2 374 2820